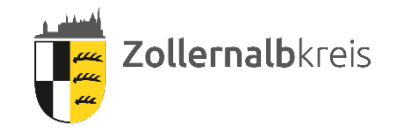

# Schülerfahrkarten-Bestellung

## Ab Dezember 2023

Info für Schülerinnen und Schüler, die eine Schule im Zollernalbkreis mit Bus und Bahn besuchen:

**Schülermonatskarten (SMK)** werden nur für den Weg von der Wohnung zur Schule (Mindestentfernung und Höchstbetrag beachten!) ausgegeben – oder Teilstrecken davon!

Das **Deutschlandticket JugendBW** ist eine Jahreskarte und in ganz Deutschland gültig

#### **1.** Mindestentfernung

Verbilligte SMK erhalten in der Regel nur Schüler, die eine allgemeinbildende Vollzeitschule besuchen und deren Wohnung mindestens 3 Kilometer von der Schule entfernt liegt. Ausnahmen bestehen insbesondere für Teilzeitschüler und Sonderschüler.

#### **2.** Eigenanteile

- Hauptschule ab Klasse 5
- SBBZ Lernen ab Klasse 5
- SBBZ Sprache ab Klasse 5
- Werkrealschule
- Gemeinschaftsschule ab Klasse 5
- Realschule
- Freie Waldorfschule ab Klasse 5
- Gymnasium
- Berufsfachschule
- Berufsschule
- Kolleg
- Berufskolleg
- Berufsoberschule

verbleibt ein **Eigenanteil von 49,50 €** pro Monat (Stand: 01.10.2023). Schüler mit Deutschlandticket JugendBW oder Stadttarifskarten bezahlen den Tarifpreis als Eigenanteil, da der Tarifpreis günstiger als der Eigenanteil ist.

Der Eigenanteil ist jedoch höchstens für zwei Kinder zu entrichten und zwar für die beiden Kinder mit dem **höchsten** Eigenanteil. Auf Antrag entfällt für das dritte und weitere Kind der Eigenanteil (siehe Bestellschein für SMK/ Deutschlandticket JugendBW). **Der Antrag auf Eigenanteilsbefreiung ist jedes Schuljahr neu zu stellen.** Die Eigenanteilsbefreiung ist nicht möglich, wenn und so lange für das dritte Kind ein Anspruch auf Erstattung von Schülerbeförderungskosten als Leistung für Bildung und Teilhabe (BUT) des Jobcenters, Sozialamts oder Amt für Zuwanderung und Integration des Landratsamts besteht.

Personen, die Anspruch auf Leistungen nach dem

- SGB II (Arbeitslosengeld II und Sozialgeld) -*Antragstellung beim Jobcenter*-

- Wohngeldgesetz (Mietzuschuss oder Lastenzuschuss) - *Antragstellung beim Landratsamt, Sozialamt* -

- Kinderzuschlag nach dem Bundeskindergeldgesetz - *Antragstellung bei der Familienkasse* -

- SGB XII (Sozialhilfe) - Antragstellung beim Landratsamt, **Sozialamt** -

- Asylbewerberleistungsgesetz - Antragstellung beim Landratsamt, **Amt für** 

**Zuwand. und Integration** –

haben, erhalten für Schüler, die zum Besuch der nächstgelegenen Schule des gewählten Bildungsgangs auf Schülerbeförderung angewiesen sind, die **Eigenanteile**  auf Antrag vom **Jobcenter, Sozialamt oder Amt für Zuwand. und Integration** des Landratsamts als Leistung für Bildung und Teilhabe (Abschnitt B des BUT-Antrags) **erstattet**.

Personen die Anspruch auf Leistungen nach dem

- SGB VIII (teil- oder vollstationäre Hilfe außerhalb des Elternhauses)

haben, erhalten Pflegegeld, das nach § 39 des Sozialgesetzbuches Achtes Buch (SGB VIII) den notwendigen Unterhalt von Kindern und Jugendlichen im Rahmen einer teiloder vollstationären Hilfe nach den §§ 32 bis 35, nach § 35 a Abs. 2 Sätze 2 bis 4 und § 41 Abs. 2 SGB VIII sichert, wenn die Hilfe außerhalb des Elternhauses gewährt wird. In diesem Fall werden der **gesamte** Lebensunterhalt, folglich auch eventuelle Bildungs- und Teilhabeansprüche **einschließlich Eigenanteile** für die Schülerbeförderung durch die Zahlung des Pflegegeldes des **Jugendamts** abgedeckt.

Die notwendigen Beförderungskosten werden ohne Anrechnung der Eigenanteile bis zu 770,00 € je Person und Schuljahr (Ausnahme: Schüler der Sonderschulen) erstattet.

## **3.** Einzug der Eigenanteile

#### **3.1 SEPA-Lastschriftmandat (***Alternative 1)*

Die Schüler/die Schülerin (bzw. Eltern) erteilen der RAB (Regionalverkehr Alb-Bodensee GmbH) ein SEPA-Lastschriftmandat für die monatliche Eigenanteilszahlung (siehe Rückseite des Fahrkartenbestellscheins).

Der jeweilige Eigenanteilsbetrag (siehe Punkt 2) wird monatlich mit Wertstellung zum 15. des Monats vom angegebenen Konto durch die RAB eingezogen.

#### **3.2 Kostenerstattung durch Einzelantrag** *(Alternative 2)*

Schüler/-innen, die keine Einzugsermächtigung erteilen, können die Schülermonatskarte (SMK) direkt bei den Verkehrsunternehmen kaufen. Nach Schuljahresende kann durch Vorlage der entsprechenden Schülermonatskarten ein Einzelantrag beim Landratsamt -Verkehrsamt- gestellt werden. Beim Vorliegen der Voraussetzungen werden die nachgewiesenen Beförderungskosten abzüglich der Eigenanteile erstattet, sofern der Antrag spätestens am 1.10. des Jahres, in dem das Schuljahr endet, beim Schulträger eingeht.

#### **3.3 Weitere Tipps zum SEPA-Lastschriftmandat**

Kontoinhaber haben die Möglichkeit, den Einzug bei der Bank innerhalb von acht Wochen, beginnend mit dem Belastungsdatum, zu widerrufen. Der bereits abgebuchte Betrag wird Ihrem Konto sofort wieder gutgeschrieben.

#### **Besonderheiten:**

Falls der Einzug von der Bank nicht ausgeführt wird (z.B. bei nicht gedecktem Konto, Kündigung des Kontos, Angabe einer unzutreffenden Kontonummer), entsteht eine Rücklastschrift, welche die Bank der RAB derzeit mit bis zu 6,00 € berechnet. Diese Bankgebühren werden dem Kontoinhaber in Rechnung gestellt, sofern ein Eigenverschulden vorliegt.

Wenn die offenen Eigenanteilsforderungen für 2 Monate nicht beglichen wurden, erfolgt der Ausschluss aus dem Listenverfahren; die bereits ausgehändigten Schülermonatskarten werden dann eingezogen.

## **4.** BONUS-Regelung bei den Eigenanteilen!

Schüler, die SMK oder Deutschlandticket JugendBW für das ganze Schuljahr im Listenverfahren lösen, werden automatisch vom 11. Eigenanteil für den letzten Beförderungsmonat befreit. Schüler mit Deutschlandticket JugendBW erhalten zusätzlich eine kostenlose Augustkarte.

#### **5.** SMK-Nutzung ohne Aufpreis verbundweit im naldo

Alle Schüler können ihre **SMK** im jeweiligen Gültigkeitsmonat **ab 13.15 Uhr sowie an Samstagen, Sonntagen, gesetzlichen Feiertagen** und an den vom Land Baden-Württemberg einheitlich für alle Schulen festgesetzten **Ferientagen ganztägig ohne Aufpreis im gesamten naldo-Verbund** (Landkreise Zollernalbkreis, Tübingen, Reutlingen und Sigmaringen) zu beliebig vielen Fahrten mit allen Bussen und Zügen nutzen sowie an Schultagen ab 14.00 Uhr und an schulfreien Tagen ganztags in den naldo-Waben Wellendingen (619), Rottweil (620) und Oberndorf (622). Schüler mit Deutschlandticket JugendBW können rund um die Uhr in ganz Deutschland fahren.

#### **6.** Wegfall der Förderung

Bei einer Förderung nach dem Bundesausbildungsförderungsgesetz (BAföG) bzw. nach dem Sozialgesetzbuch III (z.B. Berufsausbildungsbeihilfe), entfällt eine verbilligte Schülerbeförderung.

Bereits zuvor ausgehändigte Schülermonatskarten sind deshalb gleichzeitig mit der Antragstellung für eine Förderung nach dem BAföG- oder Sozialgesetzbuch III-Antrag bei der jeweiligen Schule abzugeben. Kann dem BAföG- oder Sozialgesetzbuch III-Förderantrag nicht entsprochen werden, so können Sie die zwischenzeitlich entstandenen Kosten für nachgewiesene Fahrkarten nachträglich geltend machen (sogenannter Einzelantrag).

Zur Erstattung dieser Kosten abzüglich des jeweiligen Eigenanteils müssen allerdings die Fahrkarten vorgelegt werden. Bewahren Sie deshalb in diesem Fall, die von Ihnen selbst bezahlten Fahrkarten gut auf!

### **7.** Antragstellung

**7.1** Bei der Online-Bestellung gilt der Antrag mit der Bestätigung des Buttons "kostenpflichtig bestellen" im Programm als gestellt.

Wer nicht online bestellt, muss den Bestellschein des Landkreises baldmöglichst bei der Schule, welche ab dem neuen Schuljahr besucht wird, abgeben.

**7.2** Wenn der ausgefüllte Antrag vorliegt, werden die erforderlichen Angaben für Ihre Schülermonatskarte/ Deutschlandticket JugendBW an das RAB Service-Center Ulm, Karlstraße 31-33 in 89073 Ulm, weitergegeben.

**7.3** Sie erhalten die Schülermonatskarten halbjährlich (Verlustrisiko). Das Deutschlandticket JugendBW gibt es digital als Handyticket oder Chipkarte.

**7.4** Bei Verlust einer Schülermonatskarte können bis zu sechs Ersatzkarten pro Schuljahr beim Sekretariat Ihrer Schule angefordert werden. Die Gebühr beträgt für eine Ersatzkarte 6,00 €, für zwei und mehr Ersatzkarten (bei einem Ausgabevorgang) 12,00 €. Bei Verlust der Chipkarte Deutschlandticket JugendBW erhalten Sie beim Schulsekretariat gegen eine Bearbeitungsgebühr von 15,00 € eine neue Chipkarte.

#### **8.** Rückgabe nicht benutzter Schülermonatskarten

Nicht benötigte Schülermonatskarten müssen **vor Beginn des Gültigkeitsmonats** also spätestens am letzten Schultag des Vormonats bei der Schule oder beim Schulträger abgegeben werden. Es wird dann kein Eigenanteil vom Konto abgebucht.

Da das Deutschlandticket JugendBW eine digitale Jahreskarte ist, können keine Fahrkarten zurückgegeben werden (nur in Ausnahmefällen: Schulwechsel, Krankheit o.ä.), Mindestbezug ist ein Jahr.

*Bei weiteren Fragen wenden Sie sich bitte an:*  **Schulträger** (Bürgermeisteramt) oder **Schule** (Schulsekretariat)